Computer Services...

October 1999

## **Linking Your Jobs To Our Digital Printing Network**

In our July issue, we featured our production coordinators in the first installment of a series discussing how your jobs move through our plant.

The second stop on our reader's tour is our computer services department. Here, your books and manuals are imaged from computer files or artwork on our digital network that links PC and Macintosh workstations to our UNIX, Novell and NT servers and Docutech and Docucolor publishing systems.

Jessica Pinkous, computer services specialist, color technician Paul Rowe and graphics technician Theresa Gavlin work with all major software applications, including PageMaker, QuarkXPress, Word, FrameMaker and InDesign. Customer files are received via our FTP site, email, computer bulletin board or on removable media such as Zip, Jazz, CD, DVD and MO.

### **Mix And Match**

The computer services staff frequently works with mixed applications and computer platforms. Data files are merged with other electronic files as well as scanned hard copy or artwork. Individual pages, indexes, cover letters and other pieces can be tailored to meet specific needs. Pictures and illustrations may also be incorporated from photos, traditional artwork or laser copies. Index tabs are typeset and inserted at this point. Then, final pages are imposed and PostScript or PDF files are created.

#### **Maintaining The Digital Stream**

Documents are RIPed (Raster Image Processed) for seamless electronic printing on our five high-speed Docutechs and Docucolor digital printer. A complete digital stream is maintained in the production process, including printing, collating, index tab imprinting and insertion.

Completed jobs are stored by the computer staff on our RAID (Redundant Array of Independent Disks). Files to be archived or returned to customers are written to optical disks or CD-R. Jobs can then be rerun exactly as the originals without re-scanning, re-formatting or re-proofing on a print-on-demand basis. This allows you to plan shorter, more frequent and economical production runs and save valuable storage space.

#### **Like A Personal Tour?**

Next, the Docutechs. We'll feature that department in a future issue. But, we'll be happy to give you a personally escorted plant tour now. To set a date, just call, fax or send us an e-mail message.

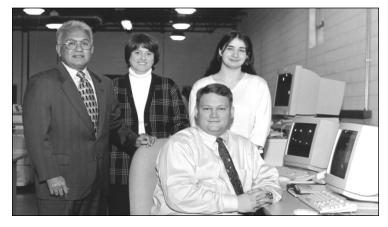

Production manager Chuck Legorreta joins (l. to r.) Jessica Pinkous, Paul Rowe and Theresa Gavlin in the computer services department.

## **Speaking Of Tours...**

Are you coming to Chicago for the Oct. 17-20 Graph Expo '99 at McCormick Place South?

If so, plan to spend some extra time and visit Copies Overnight. We'll give you the grand tour of our new 14,000 sq. ft. digital printing plant.

## **FAQ: Where Can I Get The Euro?**

**Q.** You talked about the new euro symbol in the September issue of *Lite*. Do you know where I can get the font?

**A.** For details about the availability of the euro font, visit the appropriate websites:

# www.developer.apple.com/technotes/tn/tn1140.html www.microsoft.com/typography/faq/faq12.htm

For general information about the logo, visit:

www.europa.eu.int/euro

## **Overnight Lite Online**

Did you know that *Overnight Lite* has a world wide web version? You can surf for back issues in both HTML and PDF formats...even find jokes that didn't make our print version (yuck!).

If you missed the September issue, you can check out our online version at **www.onight.com/lite.htm**.

Phone: (630) 690-2044 • Fax: (630) 690-8182 E-Mail:lite@onight.com • www.onight.com

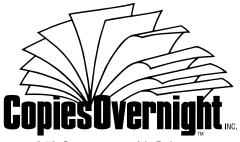

262 Commonwealth Drive Carol Stream, IL 60188

Address Correction Requested

Q: Why did the ghost cross the road?

*A:* To get to the *other side*.

Q: How do you mend a broken jack-o-lantern?A: Use a pumpkin patch.

"Eagles soar, but weasels don't get sucked into jet engines."

—Dick Suchy

"Winning isn't everything, but we do rate it right up there with oxygen."

—former Nebraska running back Johnny Rodgers

Sports commentator John Madden was in Dallas for a game, and noticed a red phone near the Cowboys bench. "It's a hotline to

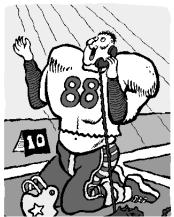

God," the coach informed him. Madden asked if he could use it to see who would win. "It'll cost ten dollars," he was told. Madden decided it was worth a try, so he made the call. All his picks for the week were winners.

The next weekend he was in Minneapolis, and again noticed a phone near the Vikings bench. "A phone to God?" he asked half-jokingly, and was told that indeed it was, and he could use it for ten dollars. Again he did, and all his picks for that week were winners.

"Say, is that a phone to God?" he asked again in Atlanta.

"Sure," the Falcons coach answered, but to use it costs thirty-five cents."

"Huh?" Madden exclaimed, startled. "It cost me ten dollars everywhere else!"

"I know," the coach said, "but in Atlanta, it's a local call."

"How do you like your new American dormitory?" a Scottish mother asked her college-age son during a visit to the States.

"It's tougher than I expected," the boy replied. "Americans are such noisy people. The one upstairs stomps around on his floor all night long, and the neighbor beside me screams and bangs his head on the wall in the wee hours of the night."

"Dear me!" his mother gasped. "How on Earth do you put up with it?"

"I just keep to myself," the boy sighed, "and go on practicing my bagpipes." Two East Texas patrolmen pulled over a speeding motorist. As the first began to write a ticket, he asked the other, "What town are we in?"

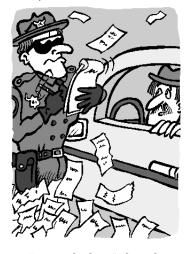

"Nacogdoches," the other officer replied.

"Let him go," the first officer said, folding up his pad. "We'll pick him up again in Waco."

"Consultant: Someone who borrows your watch to tell you what time it is."

-Frank Kohout

"I want a loan," the woman barked to the bank officer. "I'm getting a divorce."

"I'm sorry," the banker replied, "but we don't give money for divorces—just businesses, cars, home improvements..."

"Fine!" the woman interrupted. "I want a loan for a home improvement!"

A man went to the pet store to buy some supplies for his aquarium, and thought he might get a fantail goldfish. He looked over the selection, but all the fish looked alike. He soon lost interest, and headed for the checkout counter, where he noticed a single goldfish in a

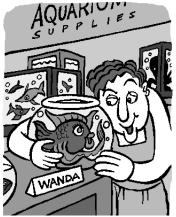

bowl with a card next to it that said its name was Wanda. He asked the clerk, "What's so special about this fish? Is she for sale?"

"Wanda?" the clerk replied. "Oh, I don't think we could sell her. She's our favorite." But the man begged, and eventually bought the fantail—for a premium price.

As the satisfied customer walked out of the store, he happened to look back in the window, only to see the clerk plop another one of the fantails into the "Wanda" bowl.

Happy Halloween!